## **Заказ кодов маркировки**

Находится меню документы - маркировка. Формирует заказ кодов (НЕОБХОДИМО НАЛИЧИЕ СЛУЖБЫ [Znaker](https://vodasoft.ru/wiki/doku.php?id=znaker) и указание ее параметров в справочнике интеграций).

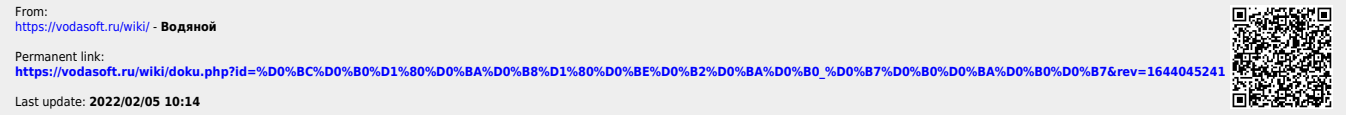

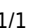